# **Combination System Edits VOLUME III**

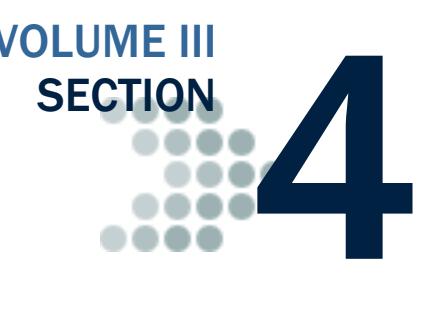

*This section lists the end-of-entry data edits applied by the EDExpress software to data imported or entered for the Federal Pell Grant, Teacher Education Assistance for College and Higher Education (TEACH) Grant, and William D. Ford Direct Loan programs.*

### Table of Contents

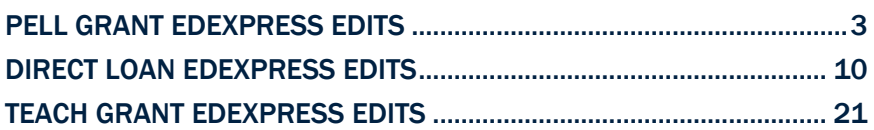

*This page intentionally left blank.*

## Pell Grant EDExpress Edits

<span id="page-2-0"></span>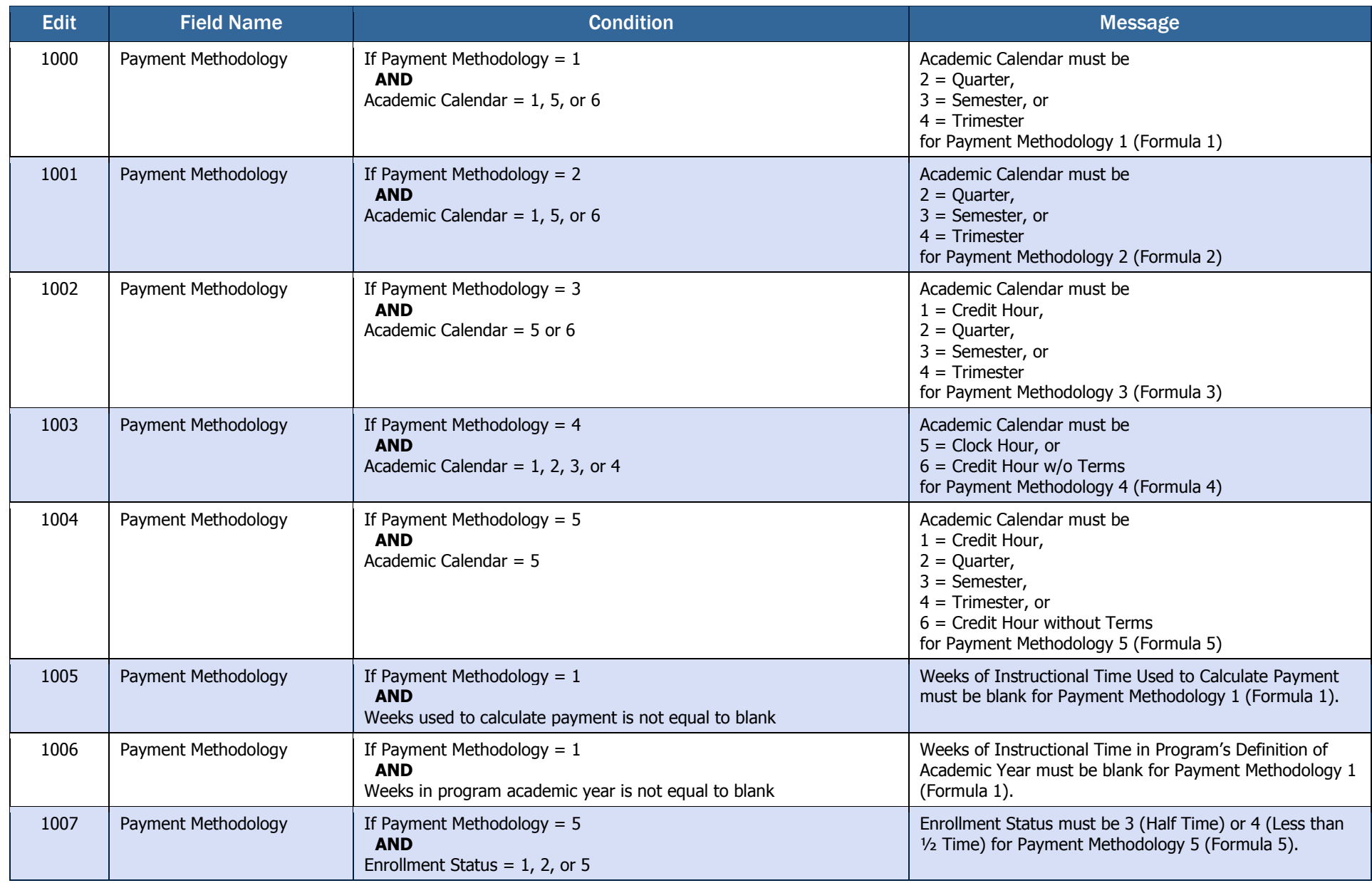

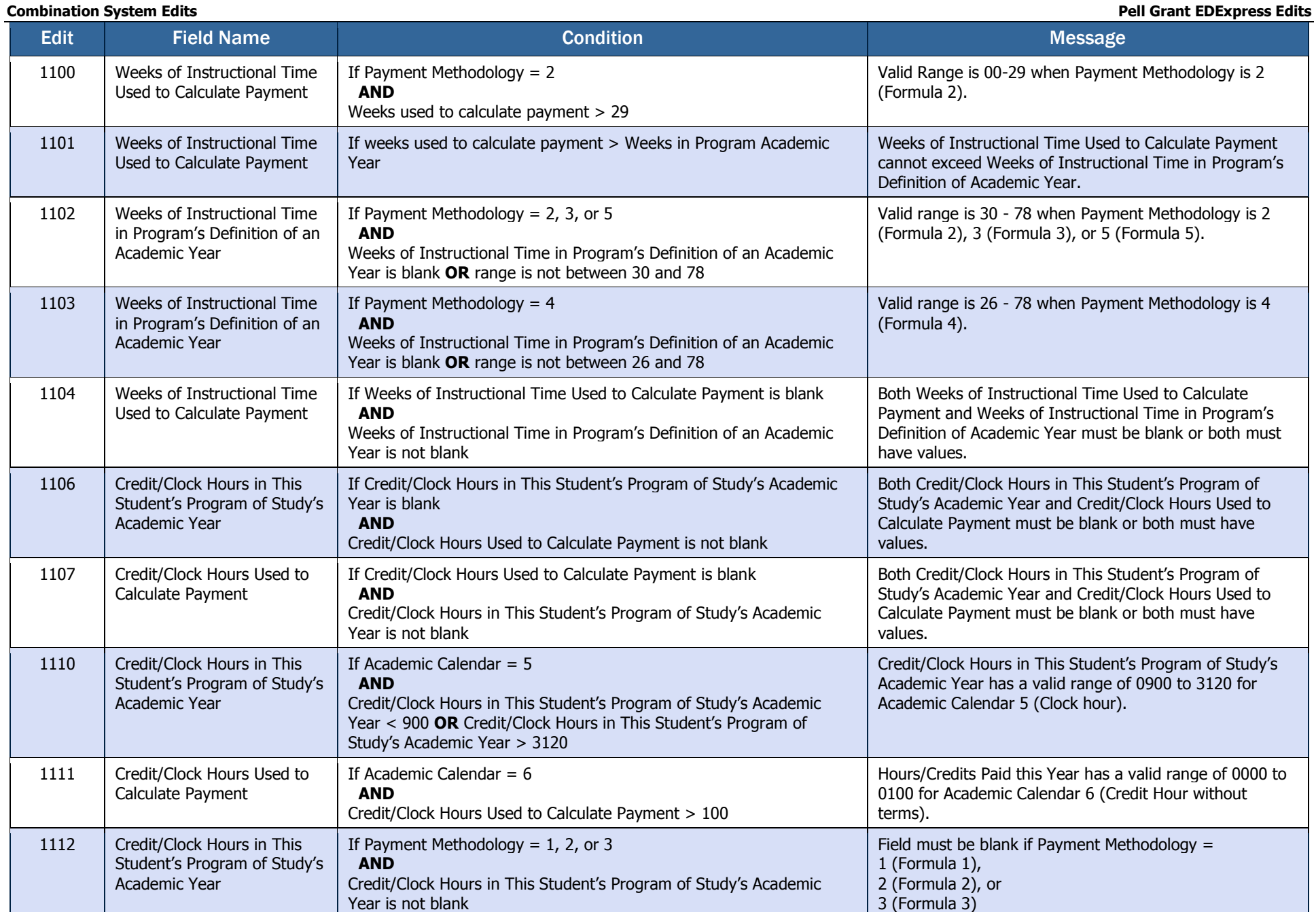

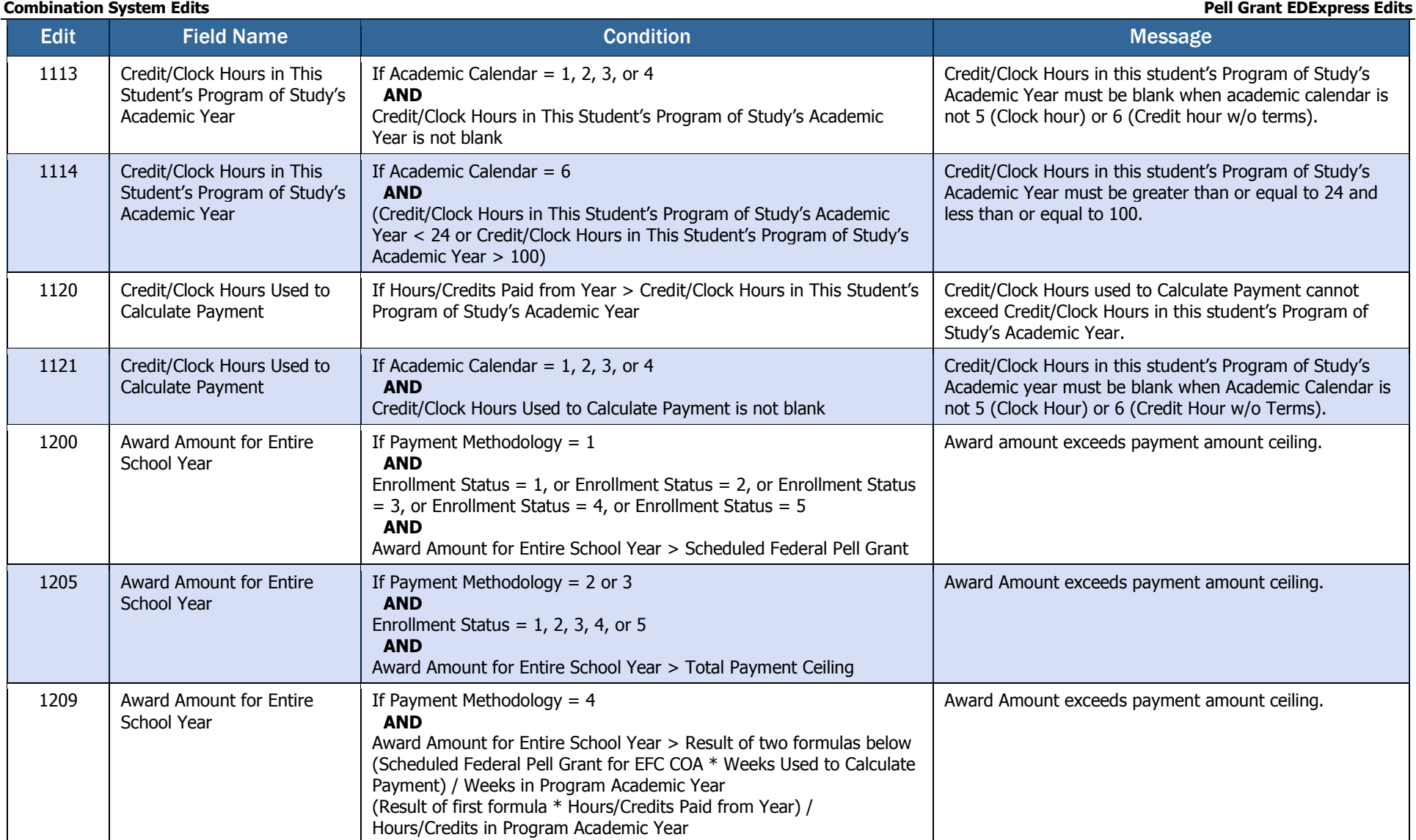

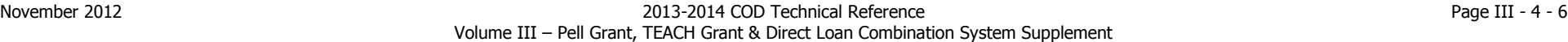

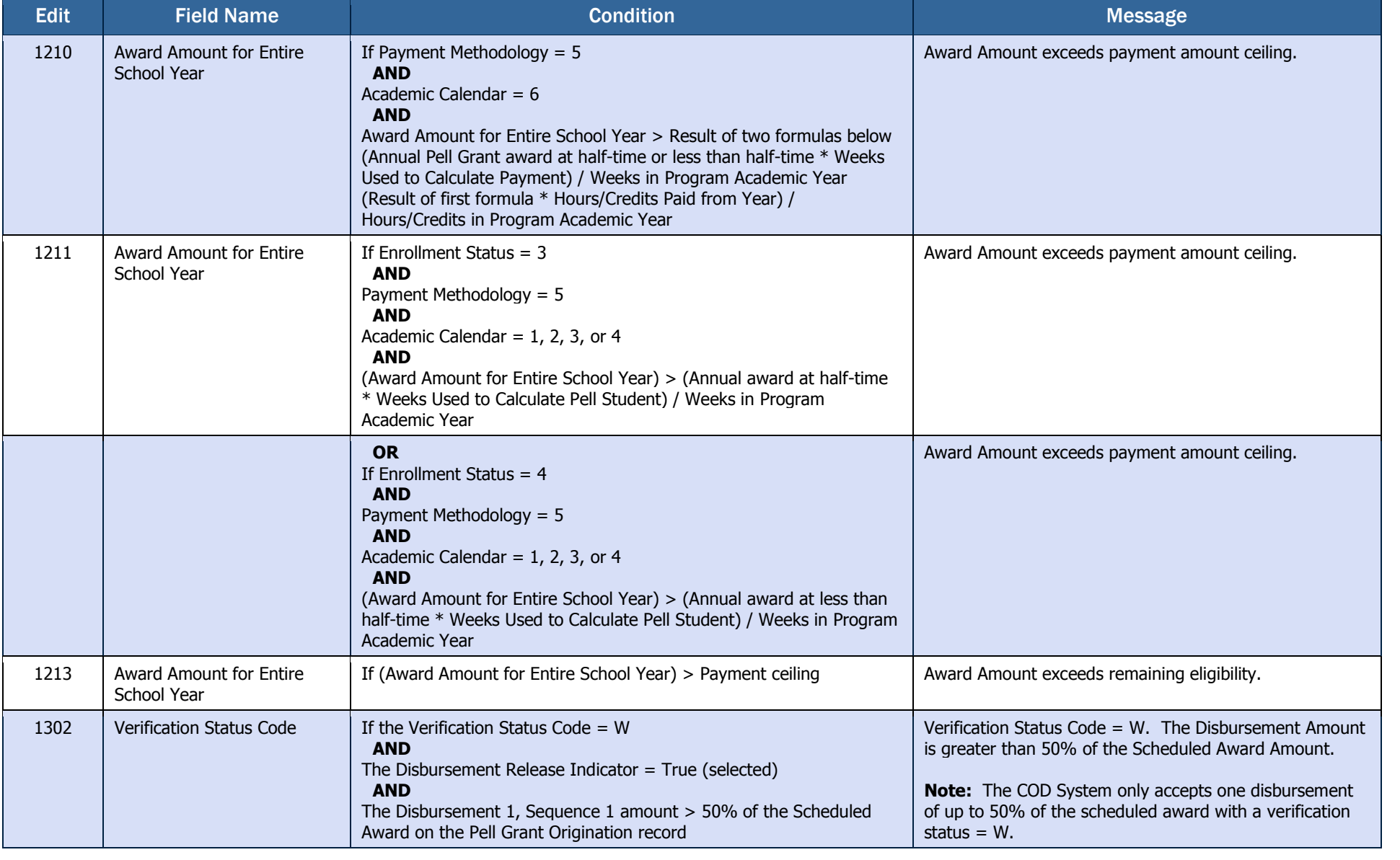

### **Combination System Edits Pell Grant EDExpress Edits**

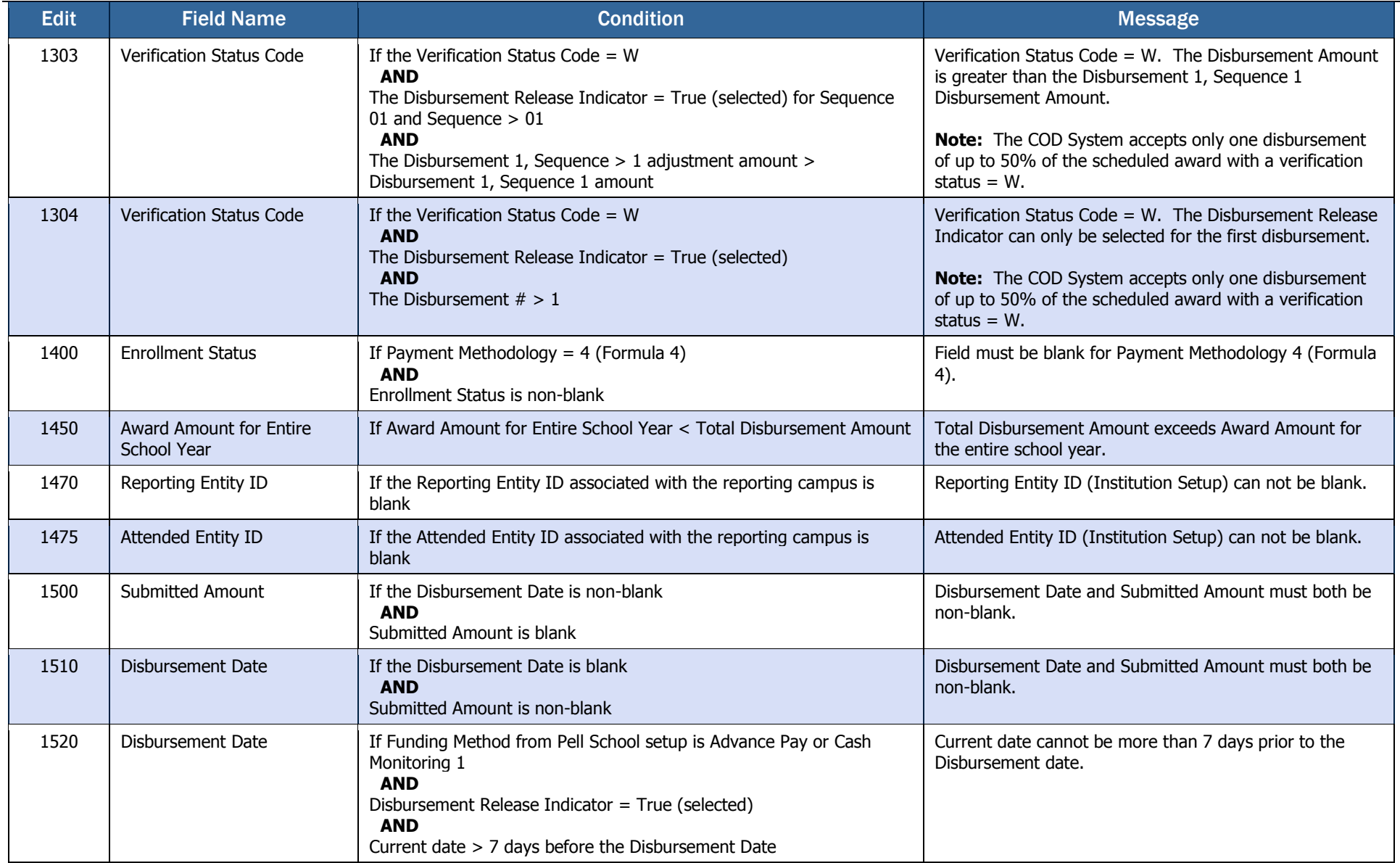

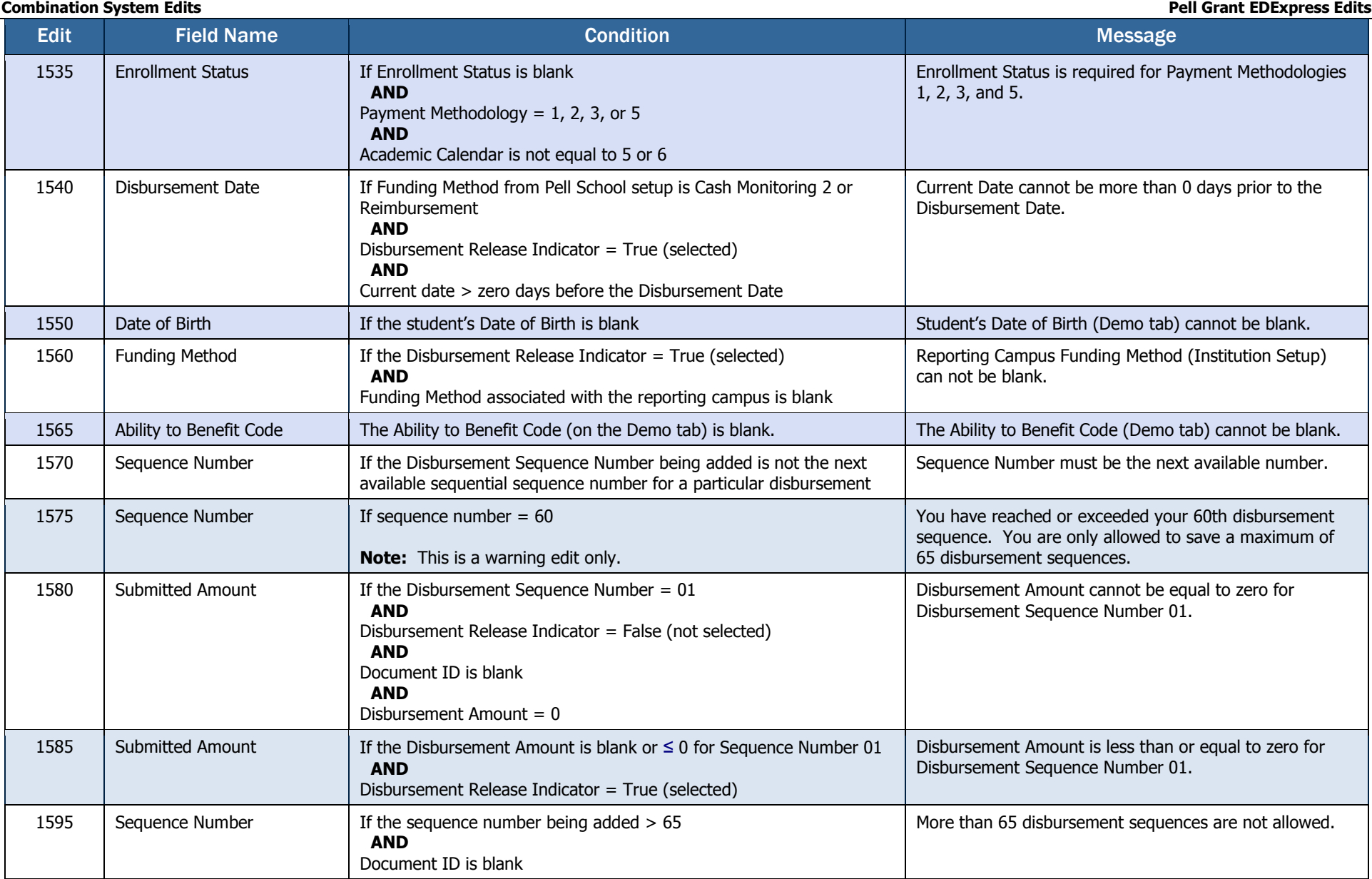

### **Combination System Edits Pell Grant EDExpress Edits**

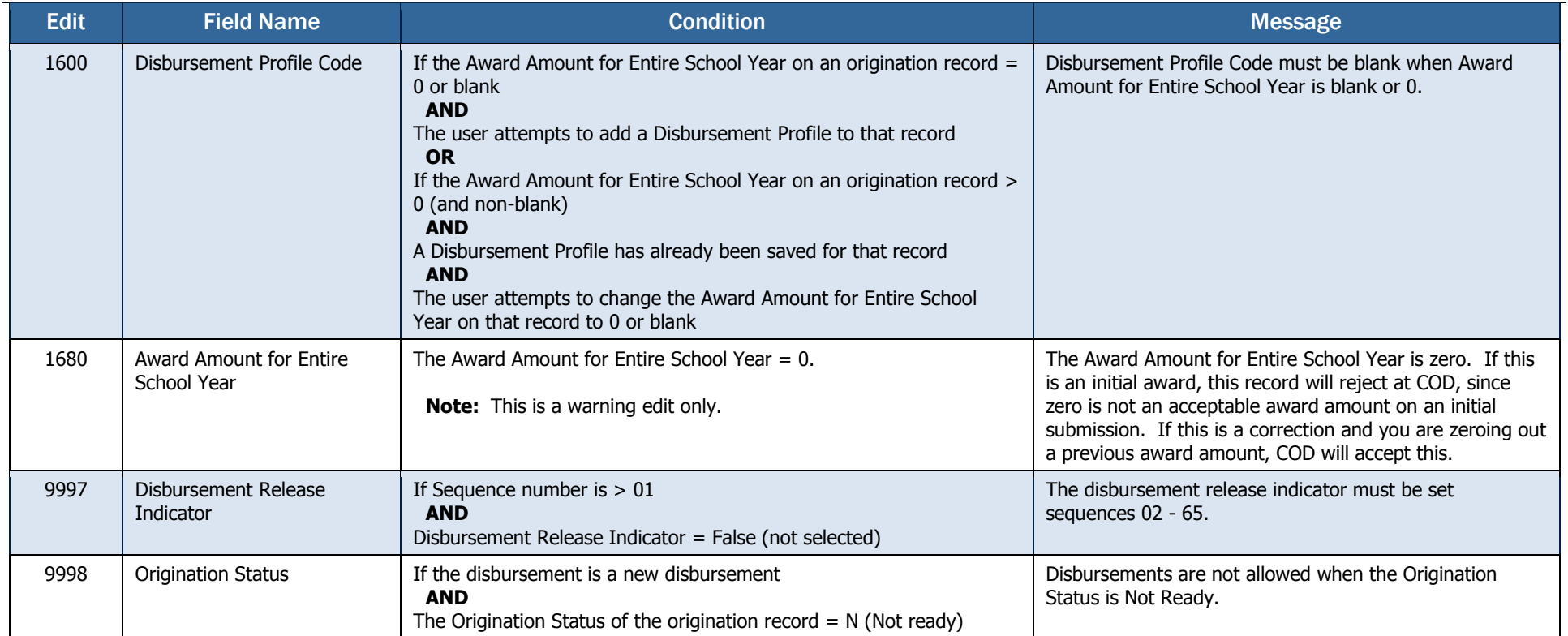

## Direct Loan EDExpress Edits

<span id="page-9-0"></span>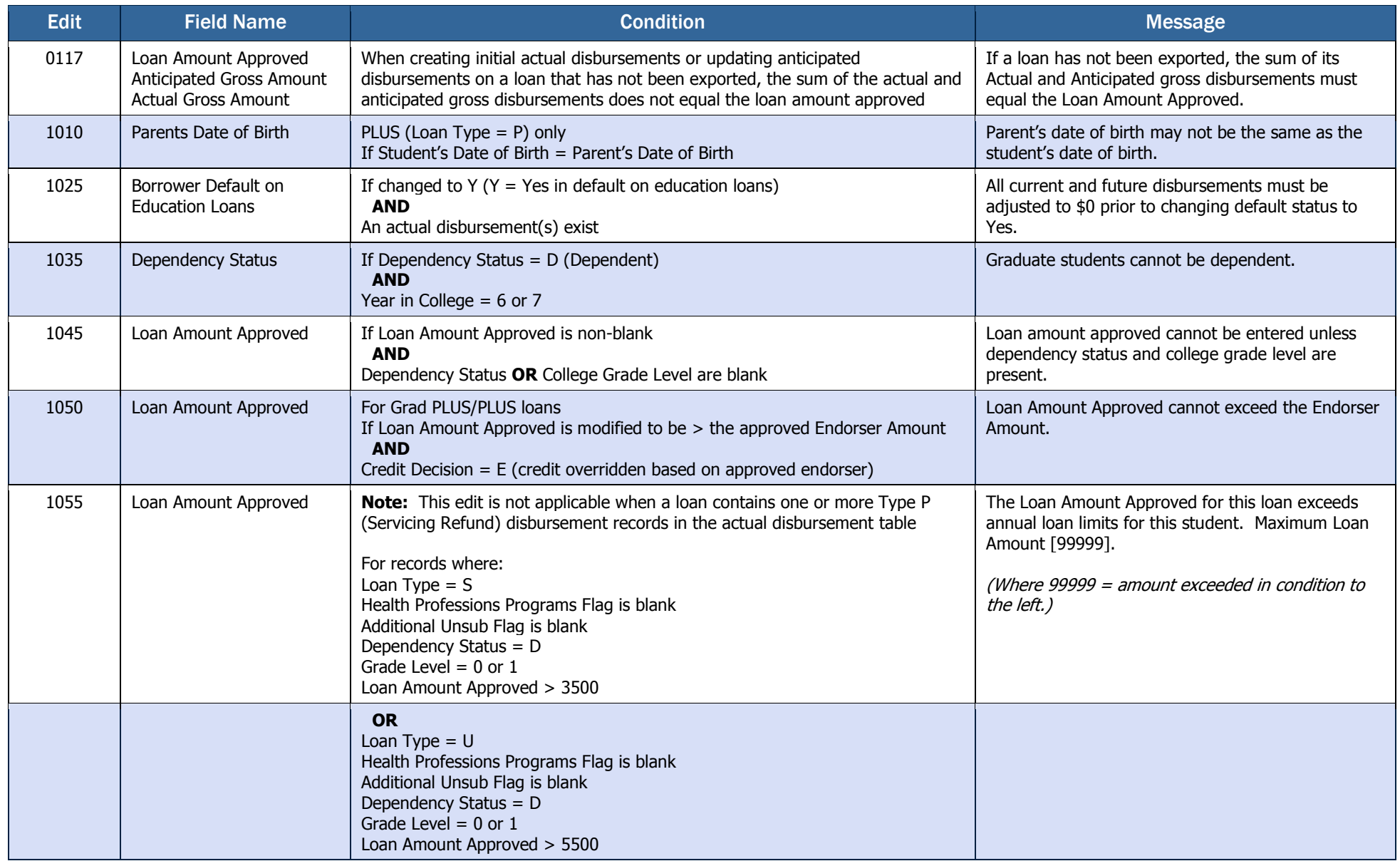

**Combination System Edits Direct Loan EDExpress Edits** Edit **Field Name** Condition Condition Condition Condition Condition Condition Condition Condition Condition Condition 1055 (Cont.) Loan Amount Approved **OR** For records where: Loan Type  $= S$ Health Professions Programs Flag is blank Additional Unsub Flag is blank Dependency Status = D Grade Level  $= 2$ Loan Amount Approved > 4500 **OR** For records where: Loan Type  $= U$ Health Professions Programs Flag is blank Additional Unsub Flag is blank Dependency Status = D Grade Level  $= 2$ Loan Amount Approved > 6500 **OR** For records where: Loan Type  $= S$ Health Professions Programs Flag is blank Additional Unsub Flag is blank Additional Unsub Preprofessional or Teacher Certification is blank Dependency Status = D Grade Level =  $3, 4,$  or  $5$ Loan Amount Approved > 5500 **OR** For records where: Loan Type  $= U$ Health Professions Programs Flag is blank Additional Unsub Flag is blank Additional Unsub Preprofessional or Teacher Certification is blank Dependency Status = D Grade Level =  $3, 4$ , or 5 Loan Amount Approved > 7500

Edit **Field Name** Condition Condition Condition Condition Condition Condition Condition Condition Condition Condition 1055 (Cont.) Loan Amount Approved **OR** For records where: Loan Type  $= U$ Health Professions Programs Flag is blank Additional Unsub Flag = Y Dependency Status = D Grade Level  $= 0$  or  $1$ Loan Amount Approved > 9500 **OR** For records where: Loan Type  $= U$ Health Professions Programs Flag is blank Additional Unsub Flag = Y Dependency Status = D Grade Level  $= 2$ Loan Amount Approved > 10500 **OR** For records where: Loan Type  $= U$ Health Professions Programs Flag is blank Additional Unsub Flag = Y Additional Unsub Preprofessional or Teacher Certification is blank Dependency Status = D Grade Level =  $3, 4$ , or  $5$ Loan Amount Approved > 12500 **OR** For records where: Loan Type  $= U$ Health Professions Programs Flag is blank Additional Unsub Flag is blank Dependency Status  $= I$ Grade Level  $= 0$  or  $1$ Loan Amount Approved > 9500 **OR** For records where: Loan Type  $= S$ Health Professions Programs Flag is blank Additional Unsub Flag is blank Dependency Status  $= I$ Grade Level  $= 0$  or  $1$ Loan Amount Approved > 3500

**Combination System Edits Direct Loan EDExpress Edits**

**Combination System Edits Direct Loan EDExpress Edits** Edit **Field Name** Condition Condition Condition Condition Condition Condition Condition Condition Condition Condition 1055 (Cont.) Loan Amount Approved **OR** For records where: Loan Type  $= U$ Health Professions Programs Flag is blank Additional Unsub Flag is blank Dependency Status = I Grade Level  $= 2$ Loan Amount Approved > 10500 **OR** For records where: Loan Type  $= S$ Health Professions Programs Flag is blank Additional Unsub Flag is blank Dependency Status  $= I$ Grade Level  $= 2$ Loan Amount Approved > 4500 **OR** For records where: Loan Type  $= U$ Health Professions Programs Flag is blank Additional Unsub Flag is blank Additional Unsub Preprofessional or Teacher Certification is blank Dependency Status  $= I$ Grade Level =  $3, 4,$  or  $5$ Loan Amount Approved > 12500 **OR** For records where: Loan Type  $= S$ Health Professions Programs Flag is blank Additional Unsub Flag is blank Dependency Status  $= I$ Grade Level =  $3, 4,$  or  $5$ Loan Amount Approved > 5500 **OR** For records where: Loan Type  $= U$ Health Professions Programs Flag is blank Additional Unsub Flag is blank Dependency Status = I Grade Level  $= 6$  or  $7$ Loan Amount Approved > 20500

**Combination System Edits Direct Loan EDExpress Edits**

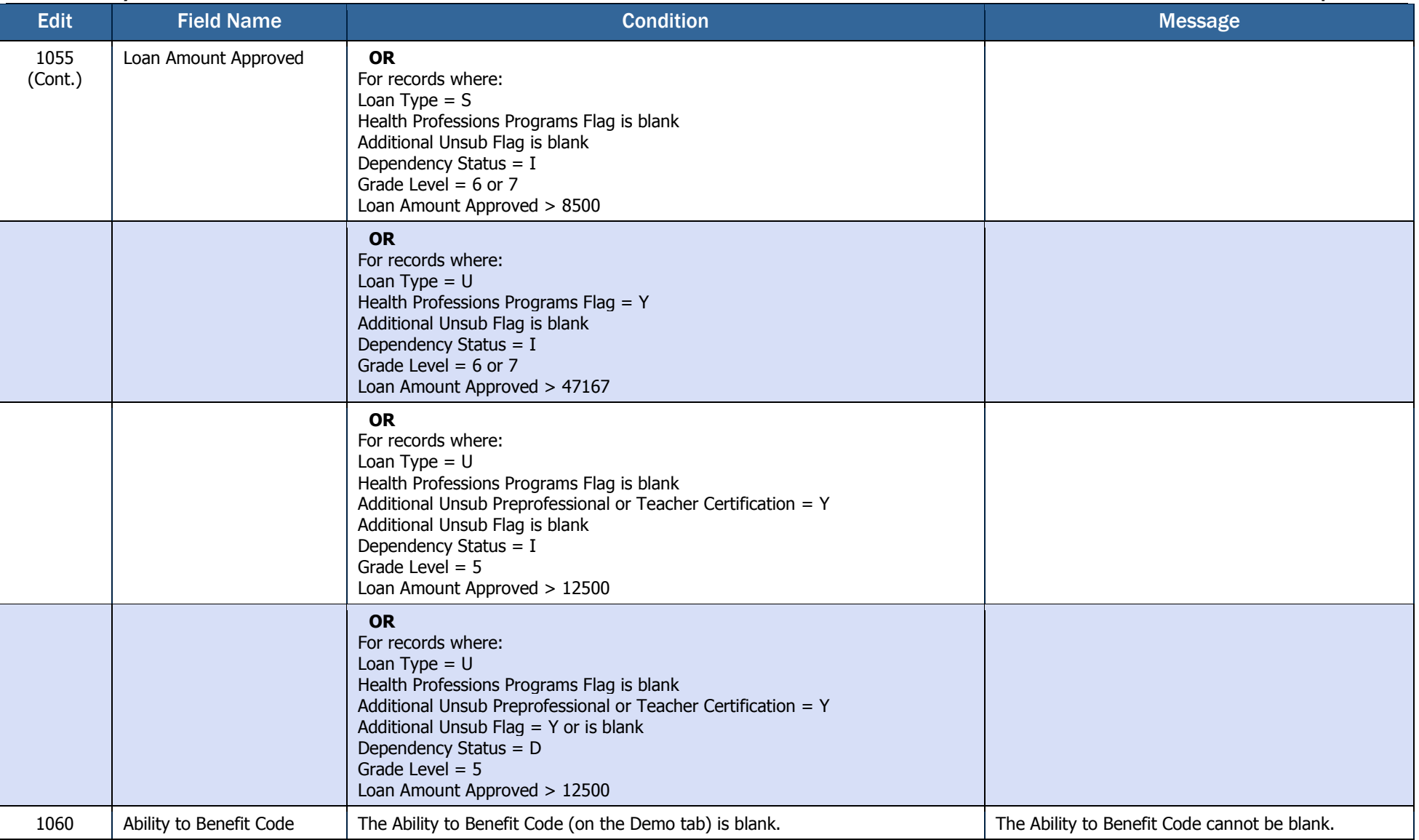

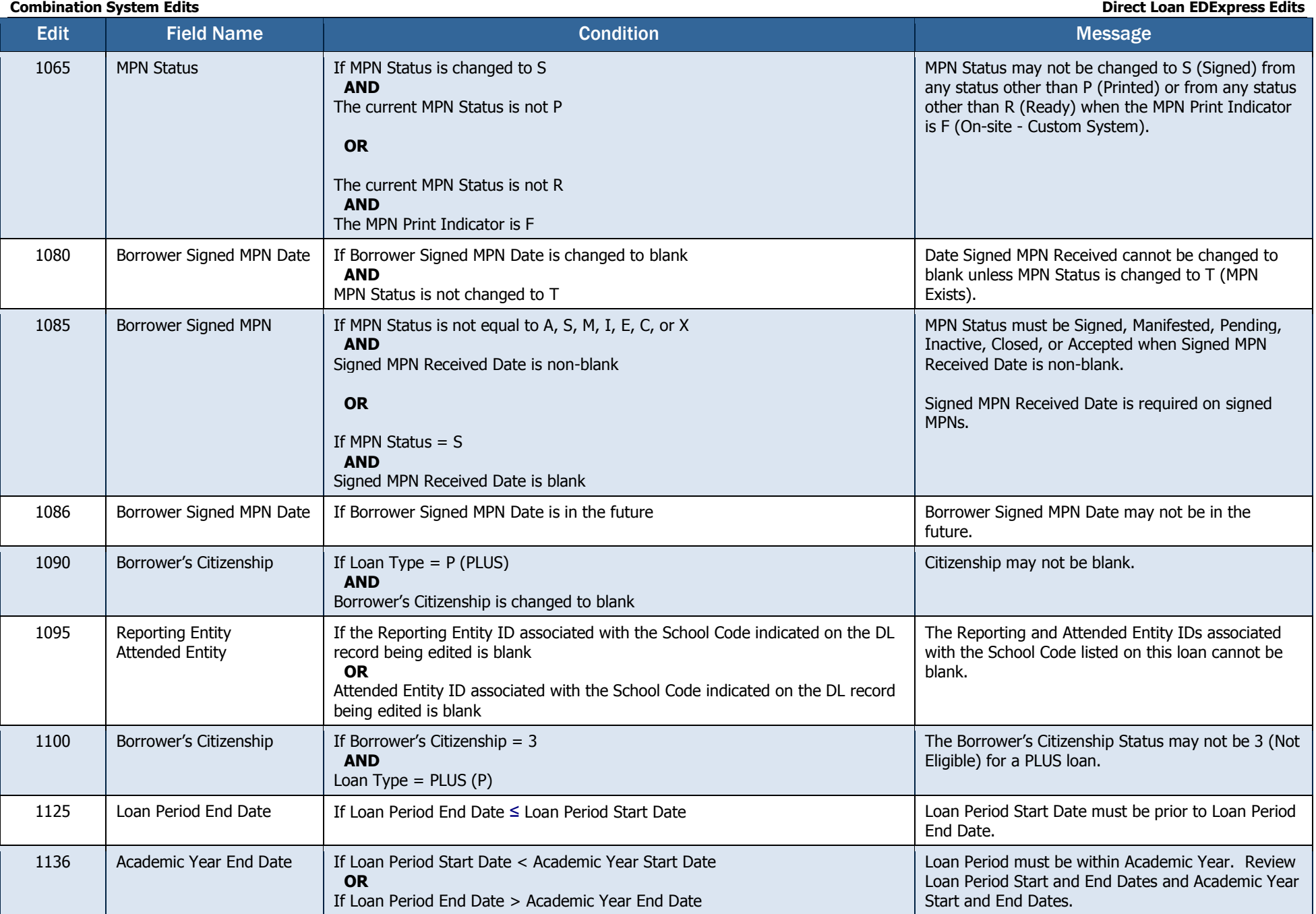

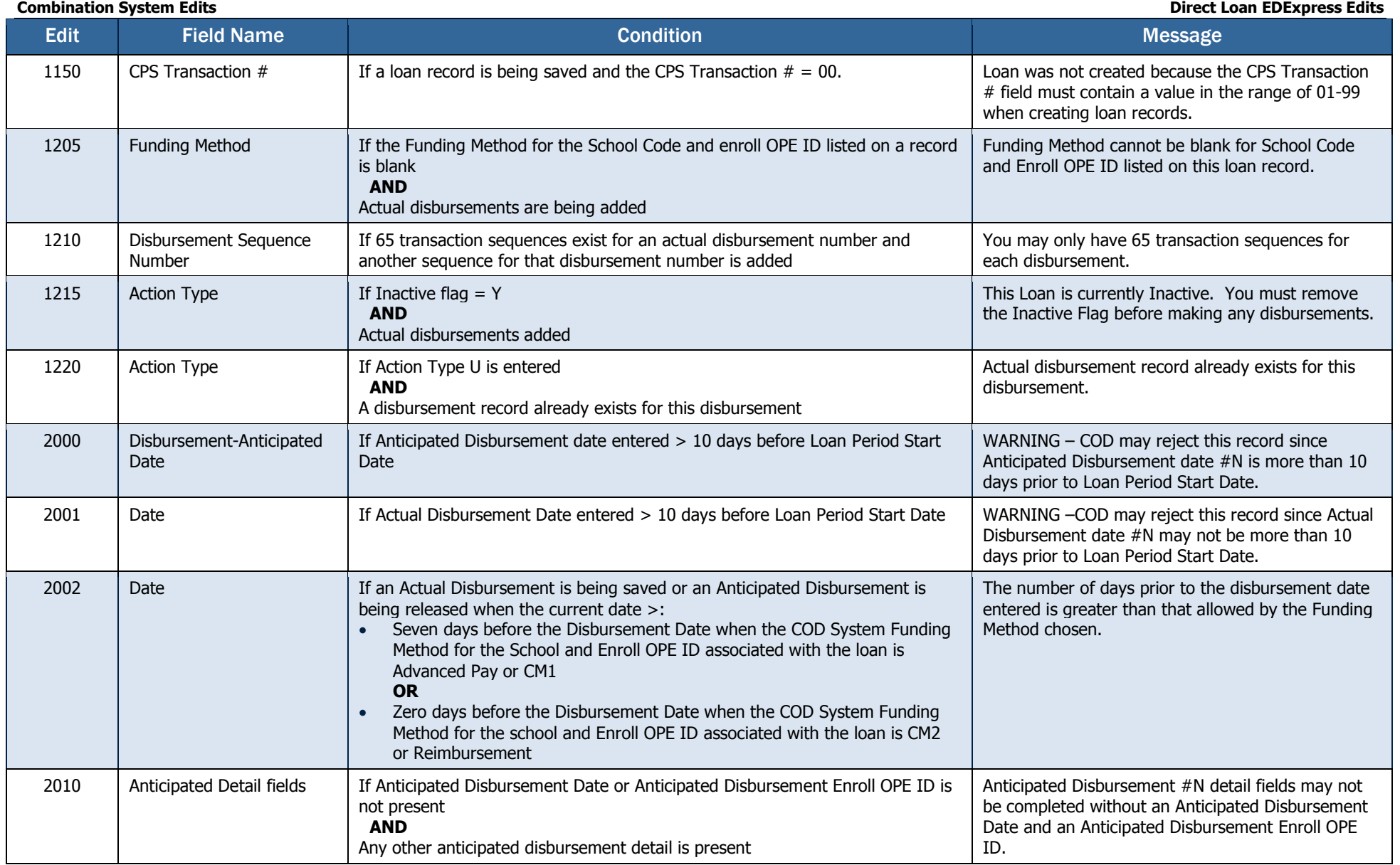

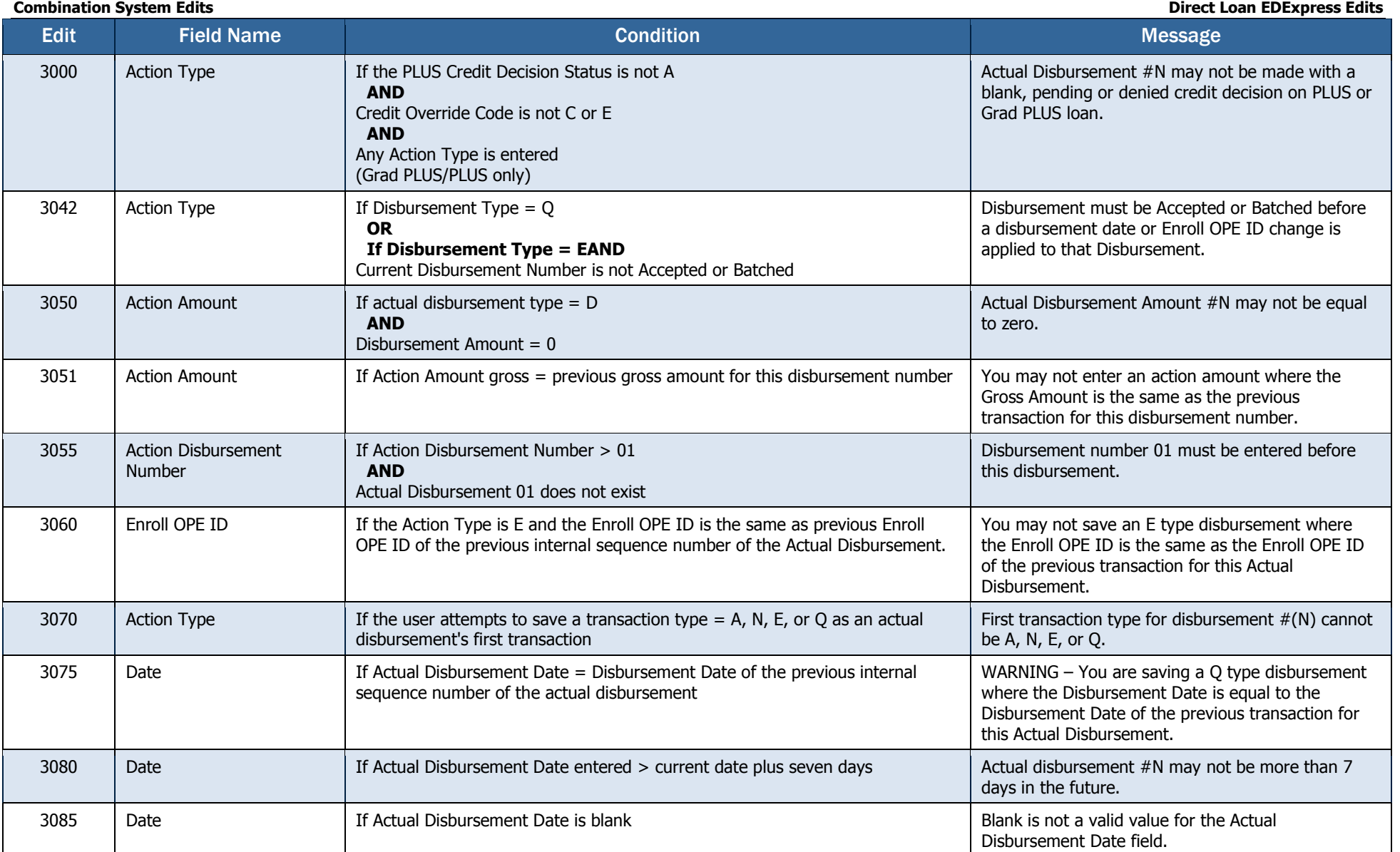

### **Combination System Edits Direct Loan EDExpress Edits** Edit **Field Name** Condition Condition Condition Condition Condition Condition Condition Condition Condition Condition 3090 Actual Gross Amount Edit displays if conditions 1 and 3 are true **OR** 2 and 3 are true Condition 1: MPN status  $= N$ , R, or P **AND** Condition 2: Origination Status =  $N$ **AND** Condition 3: Entered amount is changed and saved as non-zero MPN must be signed prior to entering Actual Disbursement #N. 3105 | Date | Date | If the Action Date = 181 days or more greater than the Loan Period End Date | WARNING – This Disbursement Date is more than 180 days past the Loan Period End Date and will be rejected by the COD system. 3900 | Actual Gross Amount | If an Actual Disbursement Gross Amount < 0 | Actual gross disbursement amount must be greater than or equal to 0 (zero). 3911 Actual Gross Amount Total gross amount of the Actual Disbursements cannot exceed the Endorser Amount or the Loan Amount Approved, whichever is less. Actual gross disbursement total may not exceed the Loan Amount Approved or Endorser Amount.  $3914$  Actual Gross Amount If loan = inactive **AND** Sum of Actual Gross Amounts > 0 You must first adjust all Actual Disbursements to \$0 before you can mark this loan inactive. 3995 | Actual Gross Amount I If Loan Type is Sub or Unsub **AND** Require Entrance Interview flag is selected in System setup **AND** College Grade Level  $= 0$  or 1 **AND** Loan Entrance Interview Date on Demo is blank Actual disbursements may not be saved without an Entrance Interview for Grade Level 0 or 1. 4001 | Borrower Current SSN | PLUS only If PLUS (Loan Type = P) Borrower's Current SSN = Student's Current SSN Parent's Current SSN may not be the same as the Student's Current SSN. 4002 Anticipated Disbursement Number If < two anticipated disbursement records exist for a loan **AND** School is not a Special School WARNING –COD may reject this record since less than 2 Anticipated Disbursements exist and you have not indicated you are a Special School in System Setup. 4003 Disbursement Profile Code If the Disbursement Profile Code is changed **AND** Loan Status  $=$  A or B The Disbursement Profile Code may not be changed when the loan status is Accepted or Batched. 4005 | Date of Birth If the Student's Date of Birth is not 19140101 to 20051231 | Student's Date of Birth must be between 01/01/1914 and 12/31/2005. 4006 MPN  $\parallel$  MPN  $\parallel$  If MPN Status is changed to  $=$  T **AND** The current MPN Status is not N, R, P, S, or M MPN Status may not be changed to T (Exists) when the current status is not N, R, P, S, or M.

**Combination System Edits Direct Loan EDExpress Edits** Edit **Field Name** Condition Condition Condition Condition Condition Condition Condition Condition Condition Condition 4007 Local Zip Code Local Address State Student's Local Zip Code is non-blank **AND** Local State is blank **OR** Student's local address state is non-blank **AND** is not "AB," "BC," "CN," "FC," "MB," "MX," "NB," "NF," "NL," "NS," "NT," "NU," "ON," "PE," "PQ," "QC," "SK," or "YT" **AND**  Zip Code is blank Student's Local Address State should not be blank. **OR** Student's Local Zip Code should not be blank. 4008 | Local Address | If only one of the local address fields is non-blank | At least two Local Address fields must be populated. 4009 Student's Name I If Student's First Name is blank **AND**  Student's Last Name is blank Student's First and Last Names cannot both be blank. 4010 Parent's Name I If Parent's First Name is blank **AND** Parent's Last Name is blank **AND** Origination Status is not N (N/A to Imports) Parent's First and Last Names cannot both be blank. 4011 Current SSN If PLUS (Loan Type = P) Borrower's Current SSN is changed to blank **AND** Origination Status is not N Parent's Current SSN may not be changed to blank after the loan is originated. 4013 Student's Alien Registration Number (ARN) If Student's ARN is blank **AND** Student's Citizenship Status = 2 Student's Alien Registration Number may not be blank when Student's Citizenship Status is 2 (Eligible Non-citizen). 4014 Parent's Alien Registration Number (ARN) If Parent's ARN is blank **AND** Parent's Citizenship Status = 2 Parent's Alien Registration Number may not be blank when Parent's Citizenship Status is 2 (Eligible Non-citizen). 4015 Inactive Disbursement Profile Codes If Disbursement Profile Code from Disbursement Profile imported from the prior year has not been updated (inactive) Disbursement Profile Code is currently inactive. Update the Disbursement profile associated with this Disbursement Profile Code in Disbursement Setup to make it active. 4025 Grade Level for Grad PLUS If Grade Level ≤ 5 for a Grad PLUS loan (Loan Type = G) Grade Level must be 6 or higher for Grad PLUS loans. 4030 Additional Unsub Preprofessional or Teacher Certification? If Additional Unsub Preprofessional or Teacher Certification = Y **AND** Grade level is not equal to 5 Additional Unsub Preprofessional or Teacher Certification field can not be selected when grade level is not  $= 5$ .

### **Combination System Edits Direct Loan EDExpress Edits** Edit **Field Name** Condition Condition Condition Condition Condition Condition Condition Condition Condition Condition 4035 Additional Unsub Eligibility for Health Profession Programs If Additional Unsub Eligibility for Health Profession Programs = Y **AND** Grade level is not equal to 6 or 7 Additional Unsub Eligibility for Health Profession Programs field can not be selected when grade level is not 6 or 7. 4040 Additional Unsub Eligibility for Health Profession Programs Additional Unsub Preprofessional or Teacher **Certification** If Additional Unsub Eligibility for Health Profession Programs = Y **AND** Additional Unsub Preprofessional or Teacher Certification = Y on the same loan record The Additional Unsub Eligibility for Health Profession Programs and the Additional Unsub Preprofessional or Teacher Certification fields can not both be selected on the same loan.

## TEACH Grant EDExpress Edits

<span id="page-20-0"></span>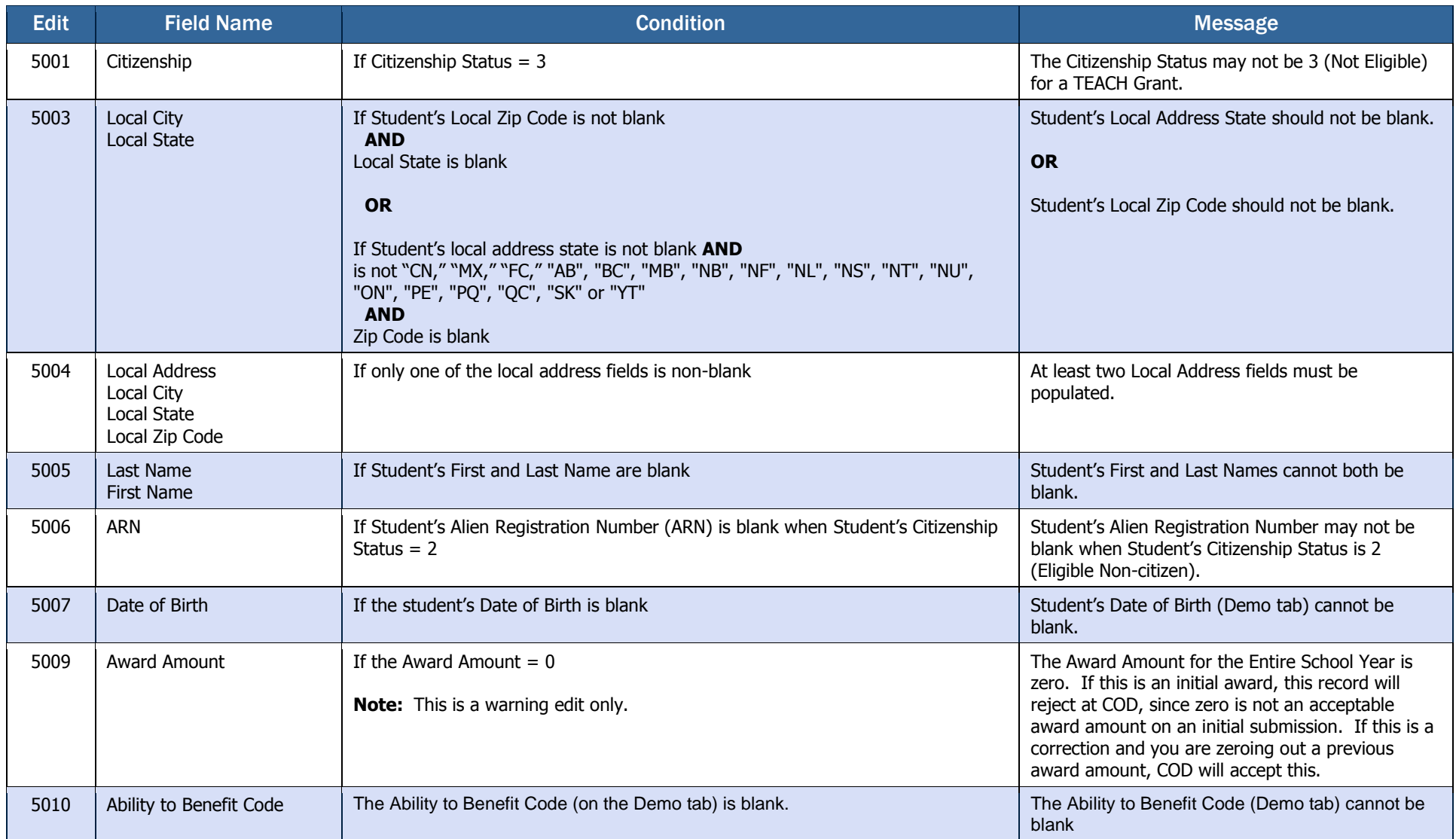

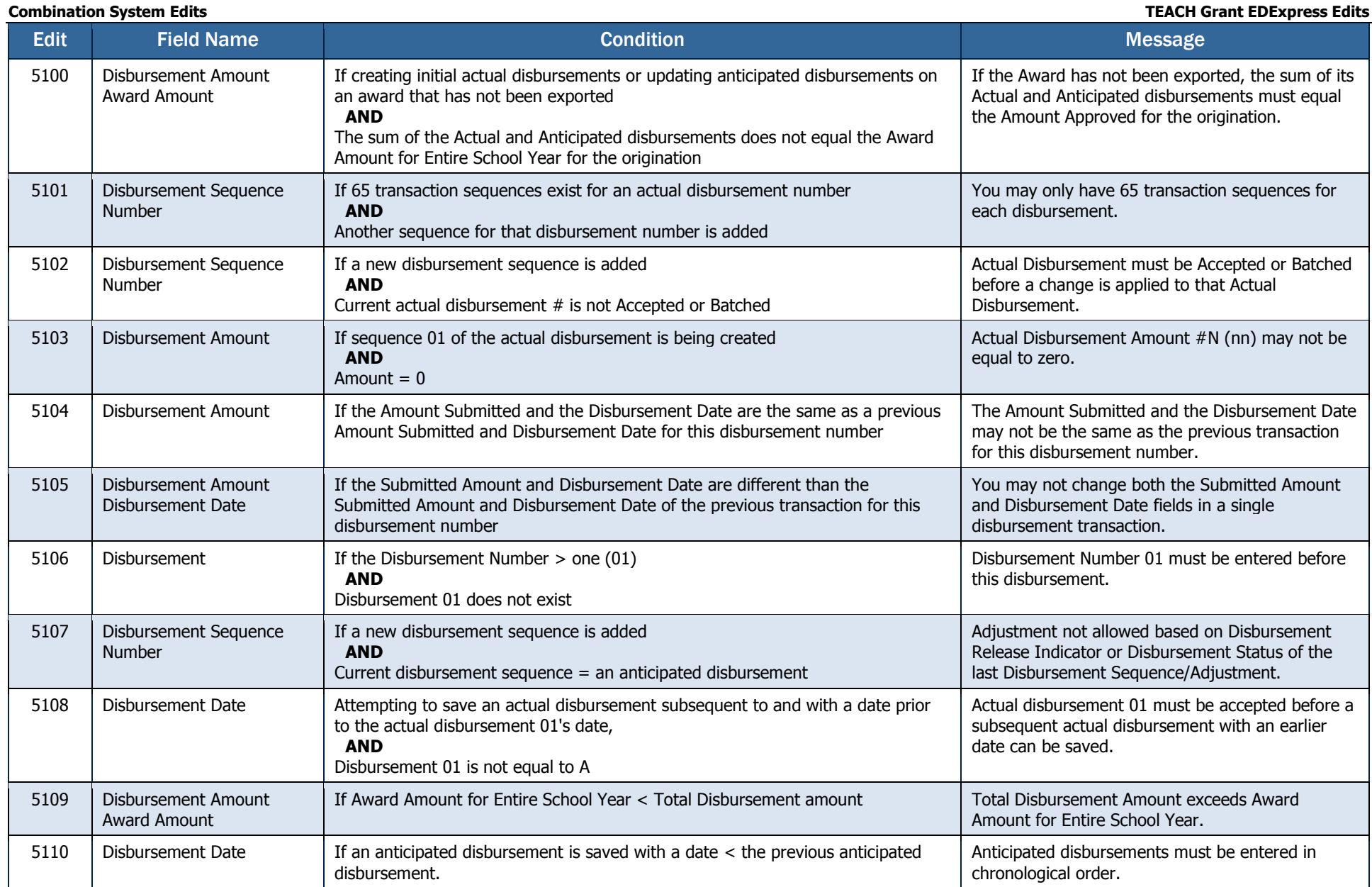

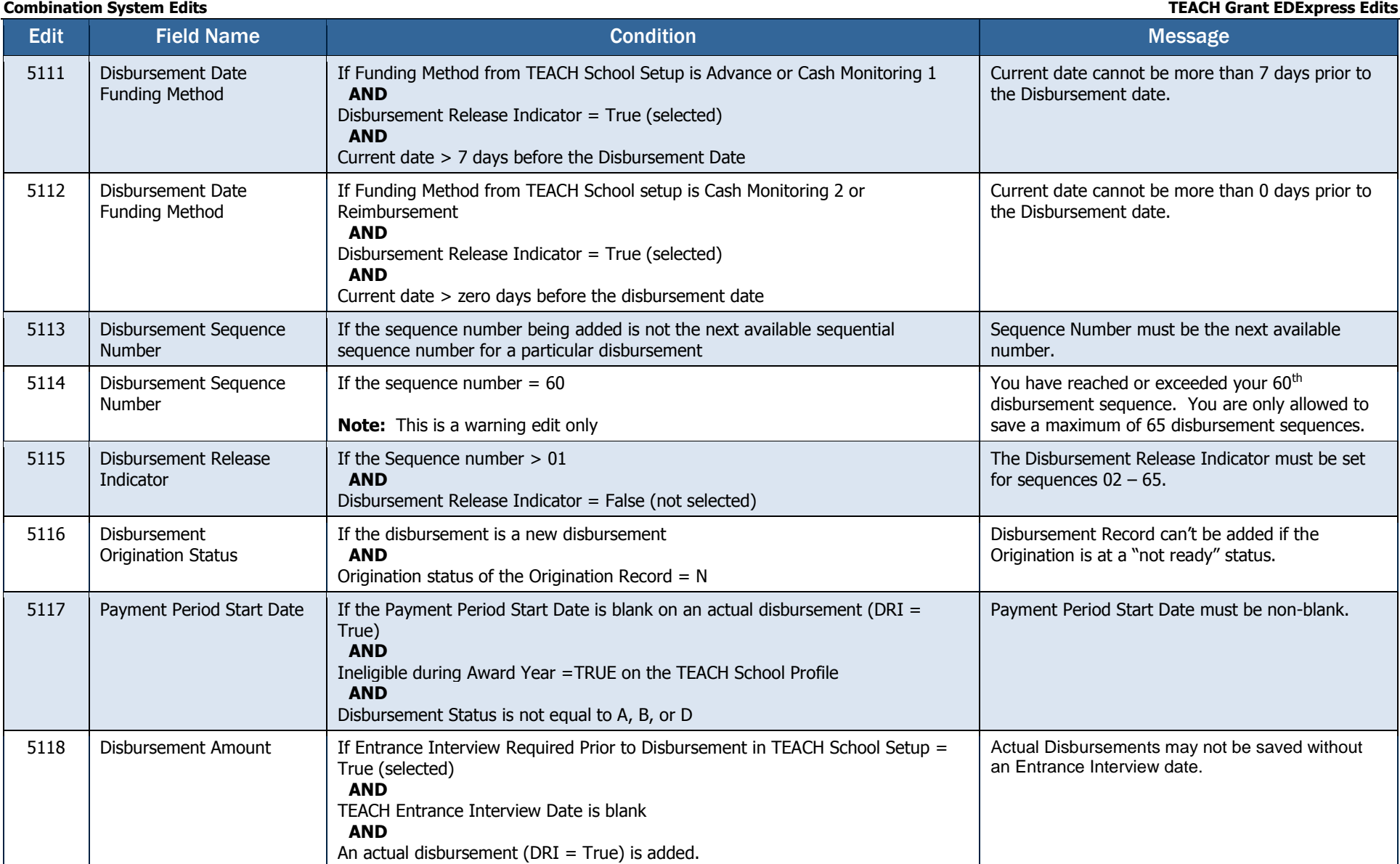